## **Program Teams**

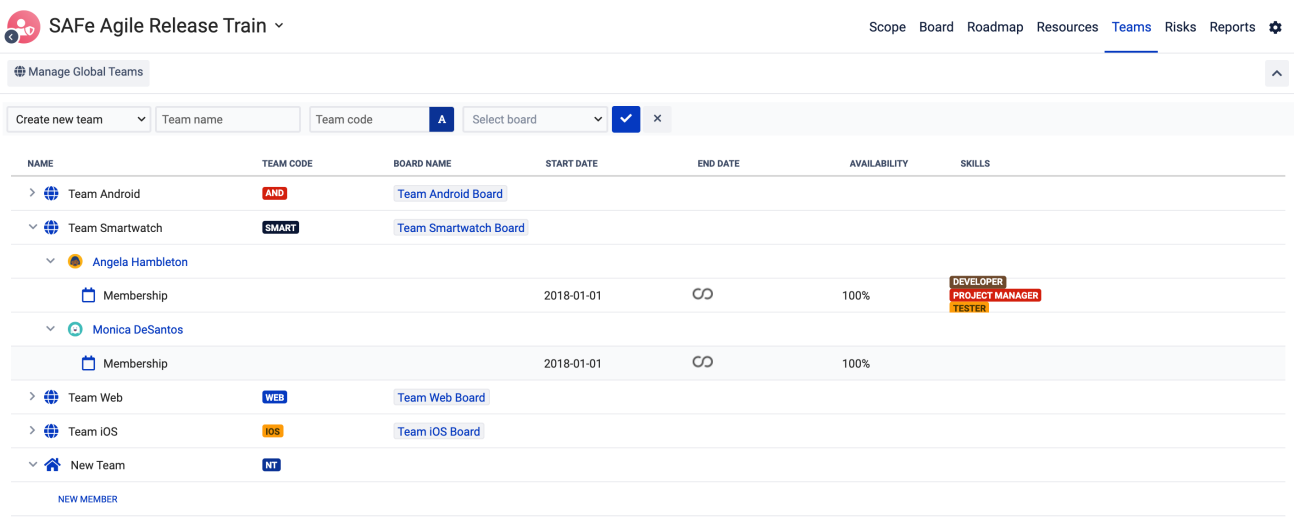

## Program Teams

Teams can be created also at the Program level. The main differences are:

- such Teams can not be converted to Global Teams,
- synchronization of Program Teams with Tempo apps is not possible.

The concept of teams is used mainly in the Resources, Roadmap and Board modules but as the information about the team is stored as a [label or a](https://wiki.softwareplant.com/display/DOCUMENTATION/Global+configuration+-+Resources+configuration)  [custom field](https://wiki.softwareplant.com/display/DOCUMENTATION/Global+configuration+-+Resources+configuration), it can be also displayed using Gantt, Scope or Risks module.

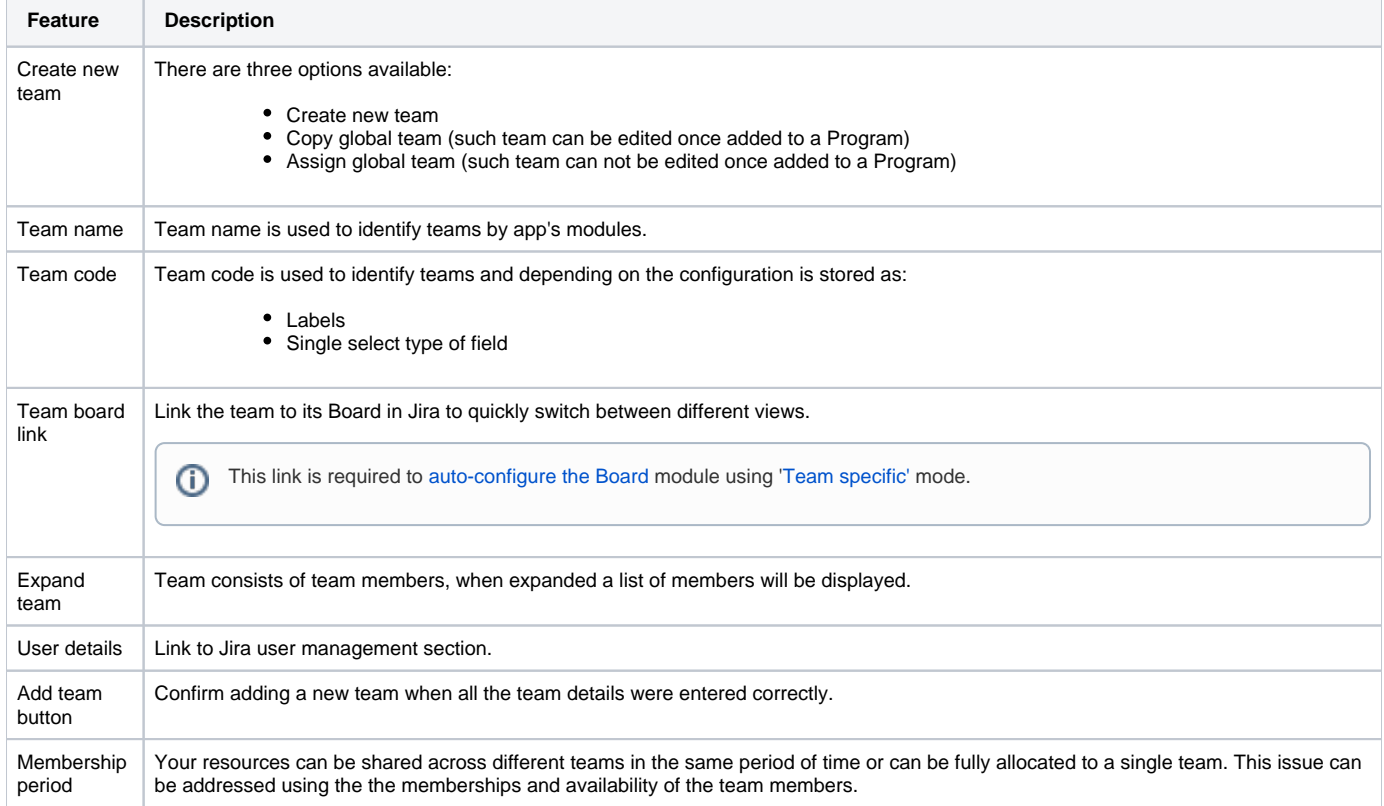

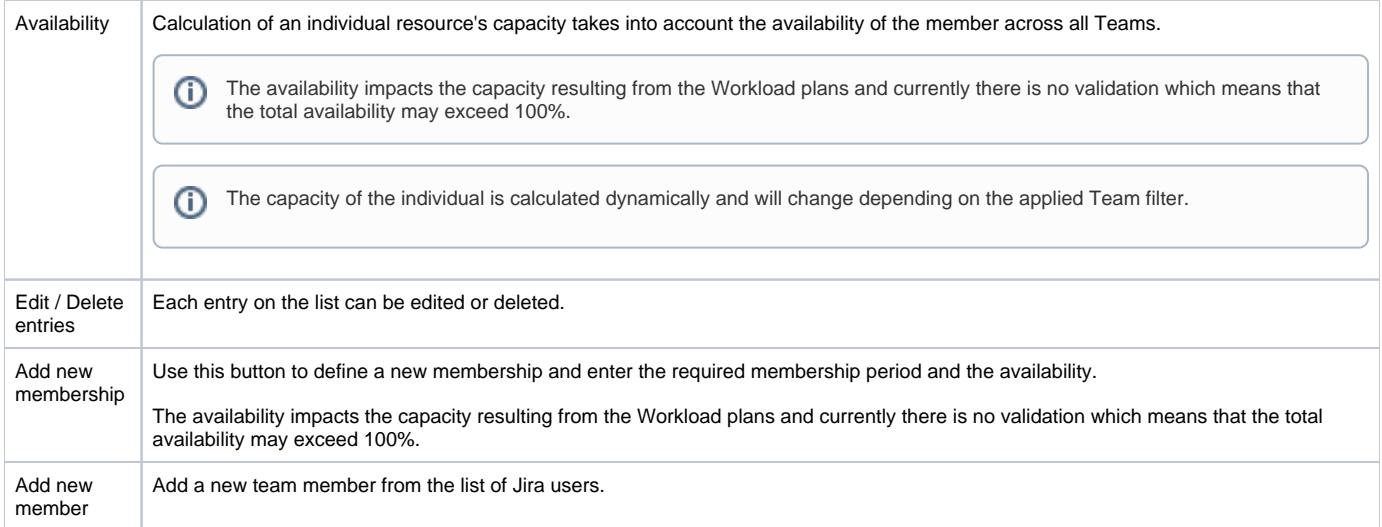